# Z C C O N C S

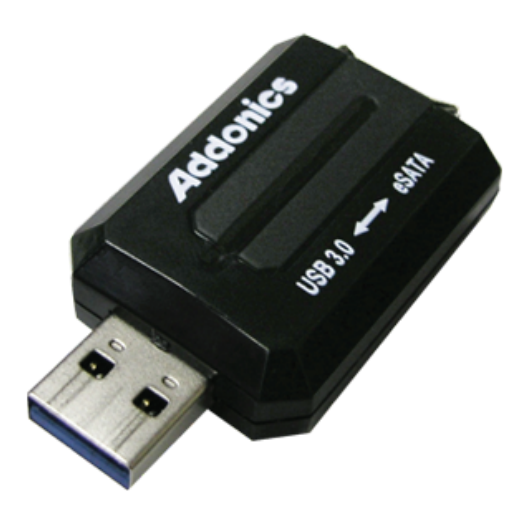

### **User Guide** USB 3.0 to eSATA mini Adapter (ADU3ESAM)

www.addonics.com

**Technical Support**

If you need any assistance to get your unit functioning properly, please have your product information ready and contact Addonics Technical Support at:

**Hours: 8:30 am - 6:00 pm PST Phone: 408-453-6212 Email: http://www.adddo.nics.som/support/quelly/Search And Download.** 

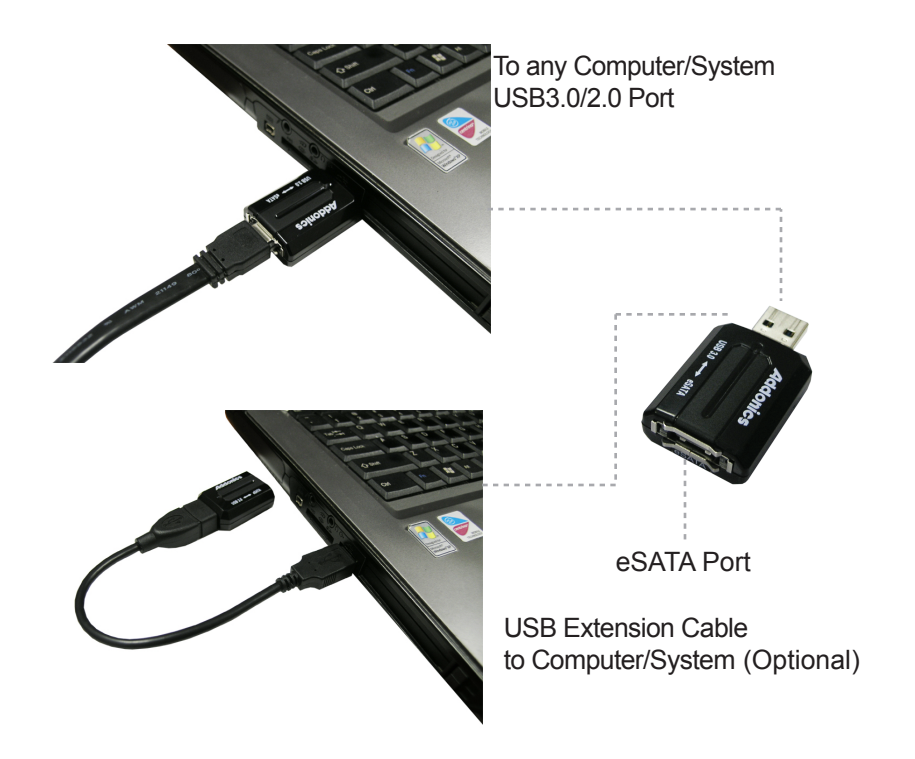

#### **LED Function:**

When connected to a USB host, a red LED will glow within the unit's housing to indicate power, and blink to indicate activity.

#### **Installation:**

Connect an external hard drive using an eSATA cable, then connect the USB side to a USB 2.0 or 3.0 host adapter.

**NOTE:** eSATA connector does not provide power. External drive must be powered independently.

## **CONTACT US**

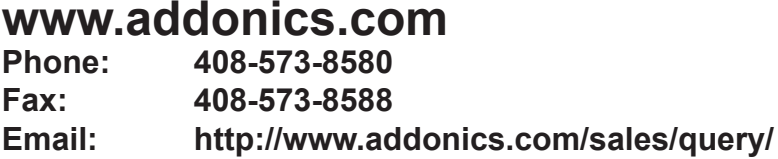

Download from Www.Somanuals.com. All Manuals Search And Download.

Free Manuals Download Website [http://myh66.com](http://myh66.com/) [http://usermanuals.us](http://usermanuals.us/) [http://www.somanuals.com](http://www.somanuals.com/) [http://www.4manuals.cc](http://www.4manuals.cc/) [http://www.manual-lib.com](http://www.manual-lib.com/) [http://www.404manual.com](http://www.404manual.com/) [http://www.luxmanual.com](http://www.luxmanual.com/) [http://aubethermostatmanual.com](http://aubethermostatmanual.com/) Golf course search by state [http://golfingnear.com](http://www.golfingnear.com/)

Email search by domain

[http://emailbydomain.com](http://emailbydomain.com/) Auto manuals search

[http://auto.somanuals.com](http://auto.somanuals.com/) TV manuals search

[http://tv.somanuals.com](http://tv.somanuals.com/)